# Jak modelovat výsledky náhodných pokusů? (část I.)

Martina Litschmannová

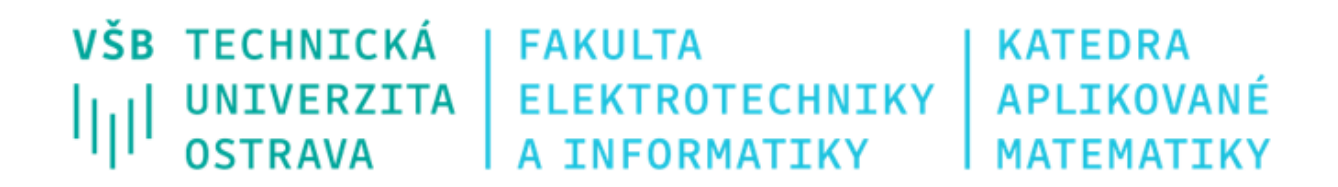

# Opakování: Základní pojmy z teorie pravděpodobnosti

#### ▪ **Co je to náhodný pokus?**

Děj, jehož výsledek není předem jednoznačně určen podmínkami, za nichž probíhá.

▪ **Co je to náhodný jev?**

Tvrzení o výsledku náhodného pokusu, přičemž o pravdivosti tohoto tvrzení lze po ukončení pokusu rozhodnout.

اسا

# Jak modelovat výsledky náhodných pokusů? (část I.)

#### **Definice**

Náhodná veličina je funkce, která zobrazuje elementární jevy  $\omega \in \Omega$  na reálná čísla.

- **NV obvykle značíme velkými písmeny**  $(X, Y, Z)$ **.**
- **NV** přiřadí každému elementárnímu jevu  $\omega$  reálné číslo (převádí elementární jevy (abstraktními objekty) na čísla).
- **Hodnota**  $X(\omega)$  náhodné veličiny X závisí na tom, který elementární jev  $\omega$  nastal.
- **•** Víme-li, který elementární jev  $\omega$  nastal, známe hodnotu  $X(\omega)$  náhodné veličiny X.

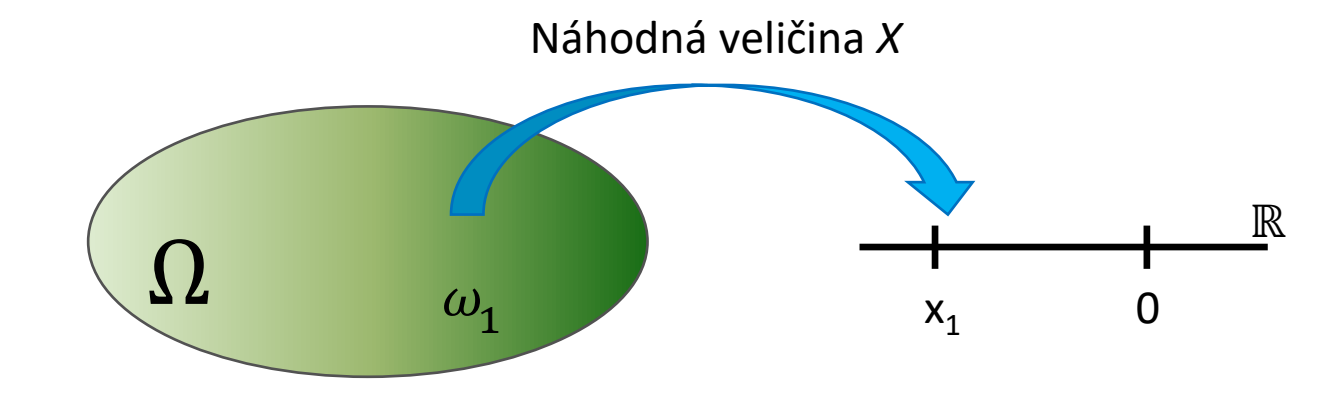

#### Zápis jevů pomocí náhodných veličin

Zápisem  $(X = a)$  rozumíme jev složený ze všech elementárních jevů  $\omega \in \Omega$ , pro které  $X(\omega) = a$ , tj.  $(X = a) = \{ \omega \in \Omega : X(\omega) = a \}.$ 

Podobně:

- $(X < a) = \{ω \in Ω : X(ω) < a\},\$
- $(X > a) = \{ω \in Ω : X(ω) > a\},\$
- $(a < X < b) = \{ω \in Ω : a < X(ω) < b\}$ , ...

IIII

**Náhodná veličina** – **číselné** vyjádření výsledku náhodného pokusu

**… výsledek hodu kostkou**

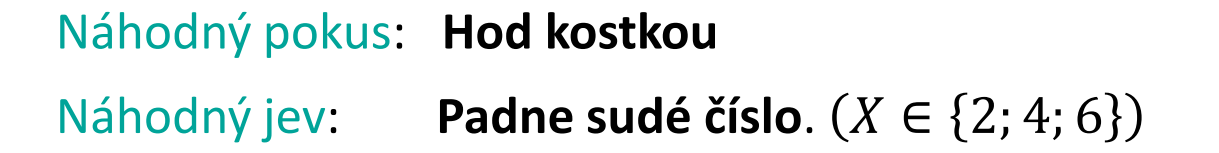

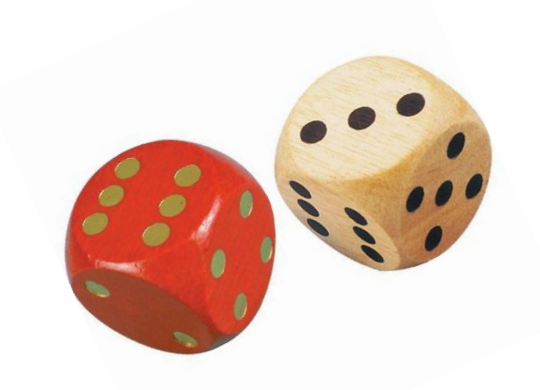

**Náhodná veličina** – **číselné** vyjádření výsledku náhodného pokusu

**… počet dívek mezi 1 000 náhodně vybranými dětmi** 

Náhodný pokus: **Náhodný výběr 1 000 dětí a zjištění počtu dívek mezi nimi.** 

Náhodný jev: **Mezi 1 000 náhodně vybranými dětmi bude více než 500 dívek**.  $(X > 500)$ 

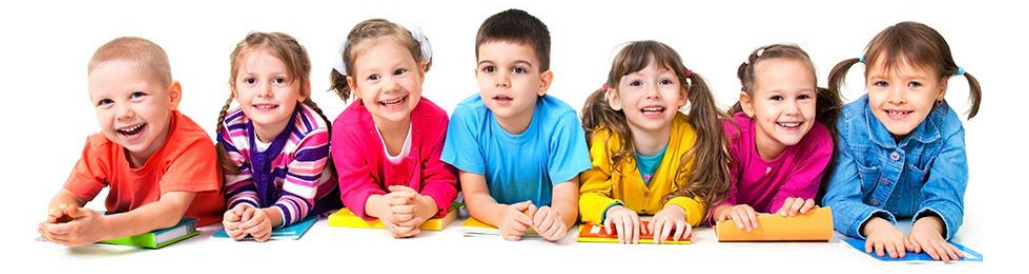

**Náhodná veličina** – **číselné** vyjádření výsledku náhodného pokusu

#### **… doba do remise onemocnění (měsíc)**

Náhodný pokus: **Pozorování doby do remise onemocnění**

Náhodný jev: **Doba do remise nepřekročí 60 měsíců**.  $(X \le 60)$ 

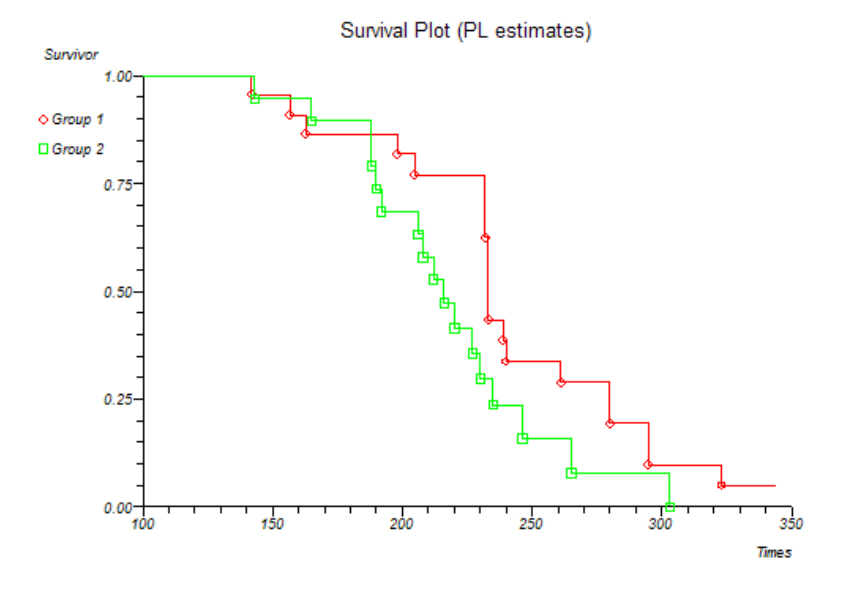

**Náhodná veličina** – **číselné** vyjádření výsledku náhodného pokusu

**… rychlost připojení k internetu (Mb/s)**

Náhodný pokus: **Měření rychlosti připojení k internetu (download)**

Náhodný jev: **Rychlost připojení k internetu je vyšší než 20 Mb/s.**  $(X > 20)$ 

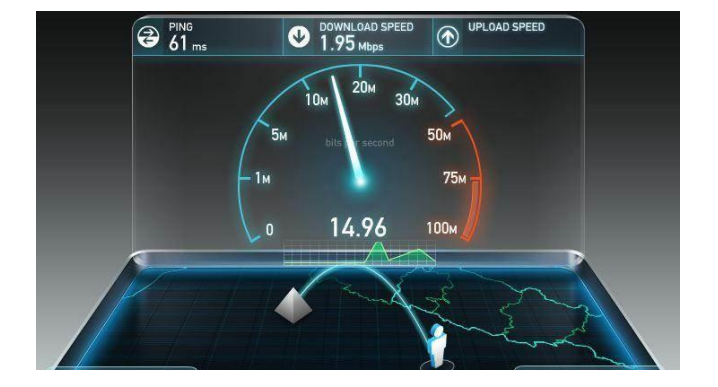

**Náhodná veličina** – **číselné** vyjádření výsledku náhodného pokusu

#### **POZOR!**

Číselně vyjádření lze použít i u veličin, které nejsou kvantitativní ze své podstaty (např. pohlaví – muž (0), žena (1)).

#### Jak popsat chování náhodné veličiny?

Rozdělení pravděpodobnosti náhodné veličiny - předpis, který jednoznačně určuje všechny pravděpodobnosti typu

 $P(X \in M)$ , kde  $M \subset \mathbb{R}$ .

 $(t$ i.  $P(X = a)$ ,  $P(X < a)$ ,  $P(X > a)$ ,  $P(a < X < b)$ , ..., kde  $a, b \in \mathbb{R}$ )

**Jak zadat rozdělení pravděpodobnosti?**

■ funkci zadanou analyticky,

■ výčtem hodnot NV a příslušných pravděpodobností,

 $\blacksquare$  graficky.

#### Jak popsat chování náhodné veličiny?

Rozdělení pravděpodobnosti náhodné veličiny - předpis, který jednoznačně určuje všechny pravděpodobnosti typu

 $P(X \in M)$ , kde  $M \subset \mathbb{R}$ .

 $(t$ i.  $P(X = a)$ ,  $P(X < a)$ ,  $P(X > a)$ ,  $P(a < X < b)$ , ..., kde  $a, b \in \mathbb{R}$ )

**Jak zadat rozdělení pravděpodobnosti?**

■ distribuční funkcí,

- pravděpodobnostní funkcí (diskrétní NV),
- hustotou pravděpodobnosti (spojitá NV).

# Distribuční funkce  $F(x)$

Distribuční funkce  $F(t)$  je pravděpodobnost, že náhodná veličina X bude menší než dané reálné číslo t.

$$
F(t) = P(X < t)
$$

- $F(t)$  udává pravděpodobnost, že náhodná veličina nabývá hodnot menších než t.
- Distribuční funkce **jednoznačně určuje** rozdělení NV, tj. známe-li distribuční funkci, umíme určit pravděpodobnost  $P(X \in M)$  pro libovolnou  $M \subset \mathbb{R}$ .
- **Distribuční funkci náhodné veličiny X někdy značíme**  $F_X(t)$ **.**

Někteří autoři definuji  $F(t) = P(X \leq t)$ !!!

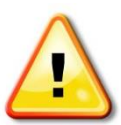

# Distribuční funkce  $F(x)$

Distribuční funkce  $F(t)$  je pravděpodobnost, že náhodná veličina X bude menší než dané reálné číslo t.

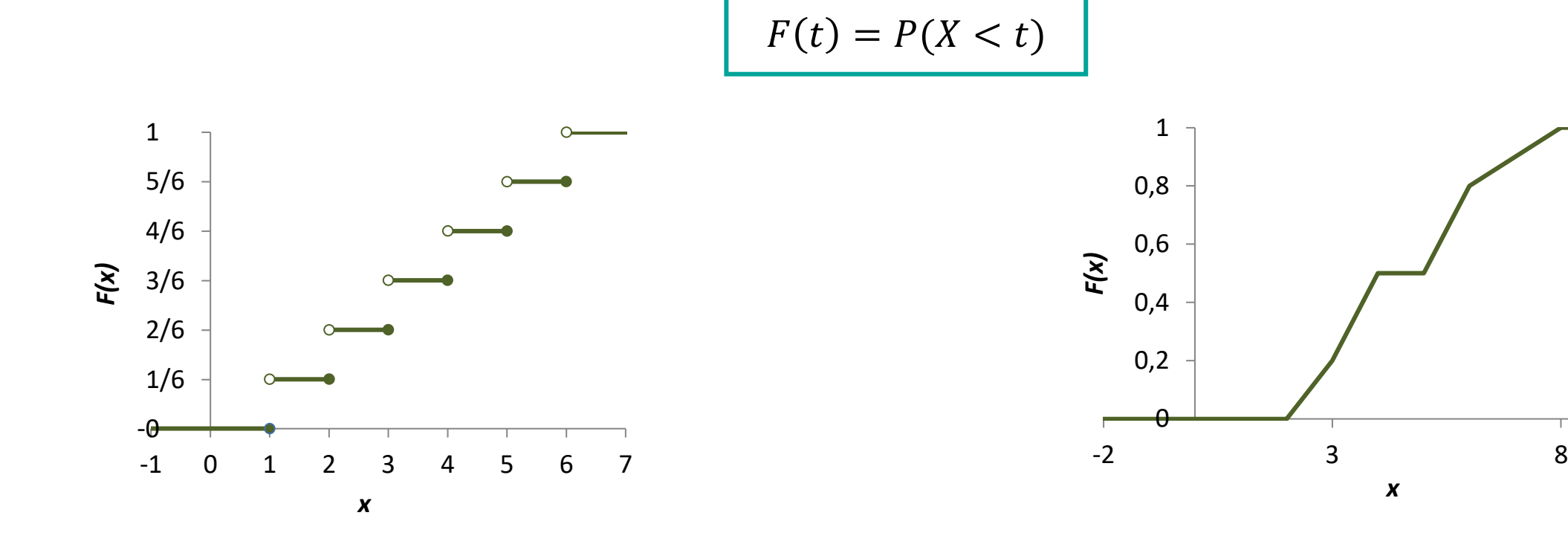

Ukázka distribuční funkce diskrétní náhodné veličiny Ukázka distribuční funkce spojité náhodné veličiny

### Základní typy náhodných veličin

#### **Diskrétní NV** – mohou nabývat spočetně mnoha hodnot

Příklady: počet průjezdů automobilů Klimkovickým tunelem mezi 13:00 – 14:00, počet kybernetických útoků na určitý web během dne, počet dní nemocenské, počet zákazníků v lékárně během jednoho dne, …

**Spojité NV** – mohou nabývat všech hodnot na nějakém intervalu (mají spojitou distribuční funkci)

Příklady: doba do remise onemocnění, výška, váha, BMI, IQ, doba mezi dvěma následujícími kybernetickými útoky na web, chyba měření, …

### Základní typy náhodných veličin

#### **Diskrétní náhodná veličina** (dále DNV)

- **·** může nabývat spočetně mnoha hodnot
- **DNV X** s distribuční funkcí  $F_X(t)$  je charakterizována pravděpodobnostní funkcí  $P(X = x_i)$ , tj. funkcí pro níž platí:

$$
F_X(t) = \sum_{x_i < t} P(X = x_i) = \sum_{x_i < t} P(x_i)
$$

#### **Spojitá náhodná veličina** (dále SNV)

- může nabývat všech hodnot na nějakém intervalu (má spojitou distribuční funkci)
- **SNV X s distribuční funkcí**  $F_X(t)$  **je charakterizována hustotou pravděpodobností**  $f(x)$ **,** tj. funkcí pro níž platí:

$$
F_X(t) = \int_{-\infty}^t f(x) \, dx
$$

#### **Definice**

Náhodná veličina *X* má diskrétní rozdělení pravděpodobnosti (zkráceně: "je diskrétní"), právě když nabývá spočetně mnoha hodnot.

**DNV lze charakterizovat**: pravděpodobnostní funkcí, distribuční funkcí

#### Pravděpodobnostní funkce

- $P(x_i) \geq 0$
- $\sum_{i} P(X = x_i) = 1$

■ Lze zadat:

- 
- $\checkmark$  tabulkou,

 $\checkmark$  grafem.

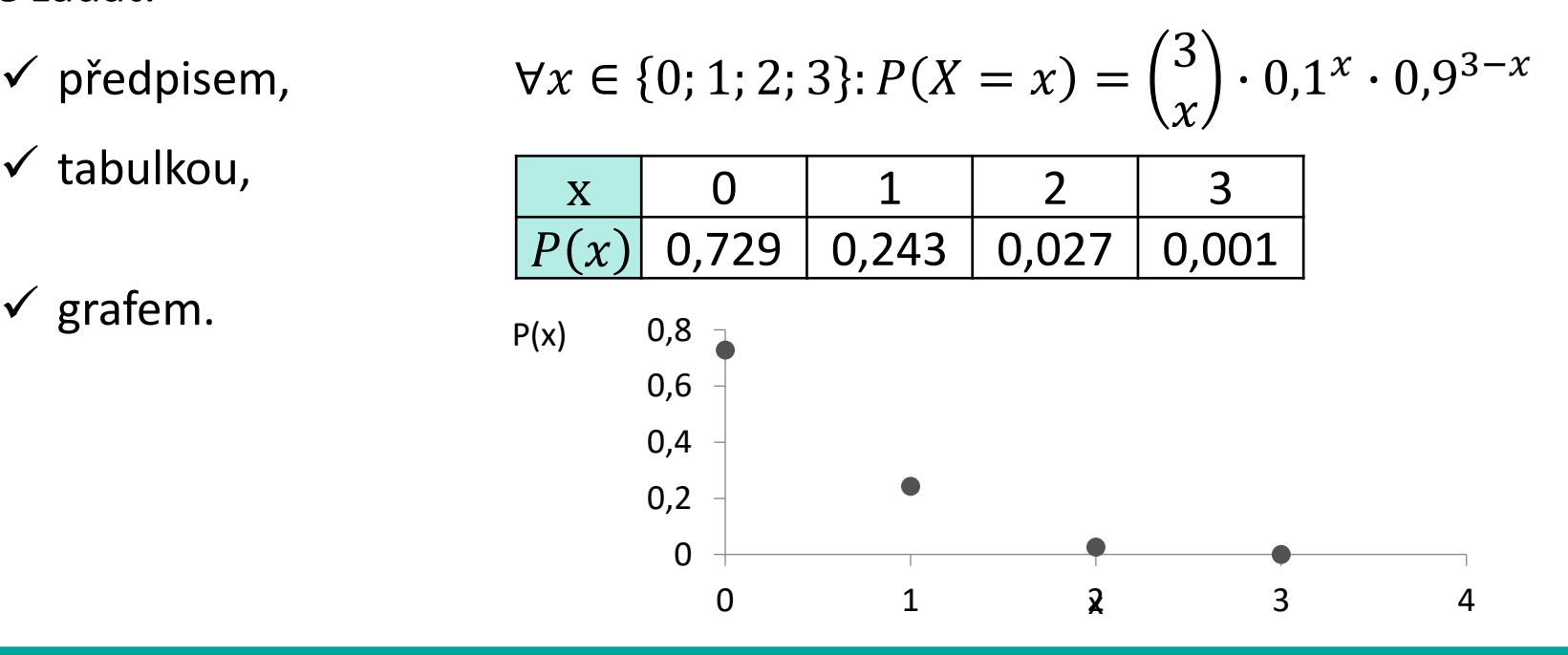

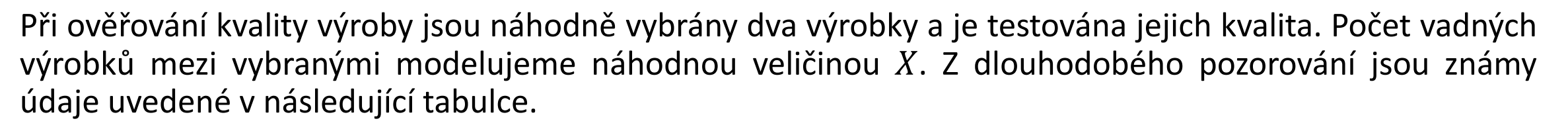

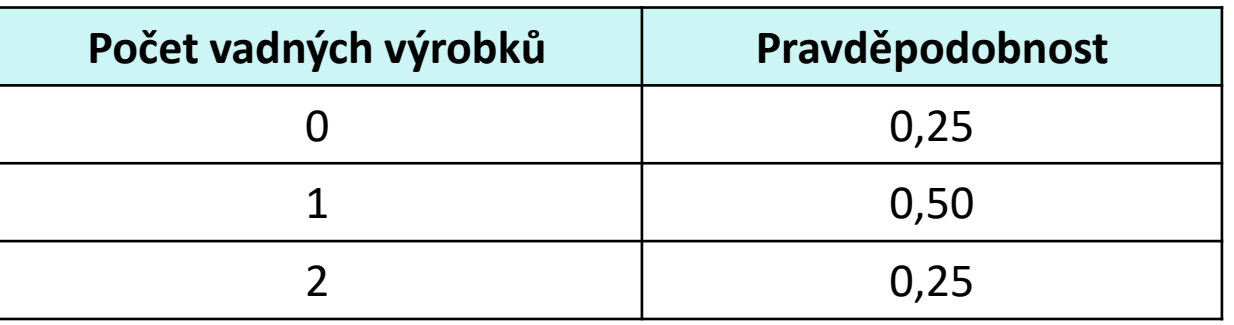

Určete pravděpodobnostní a distribuční funkci počtu vadných výrobků v testovaném vzorku.

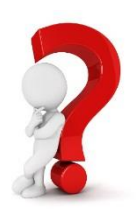

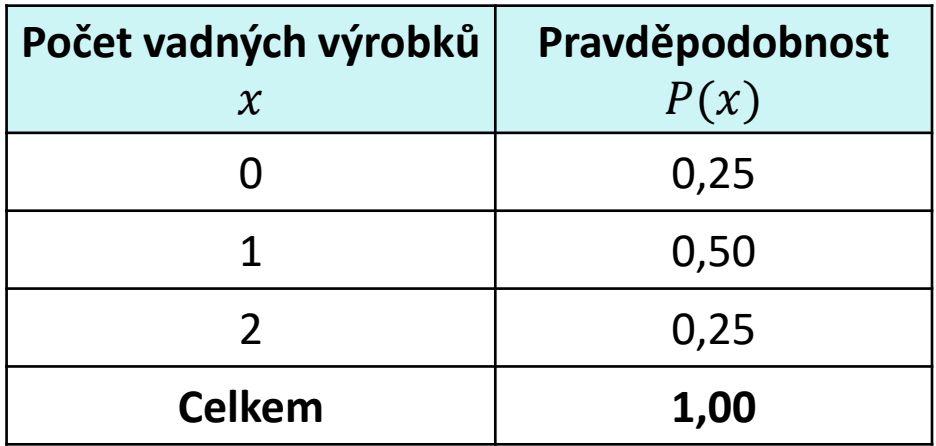

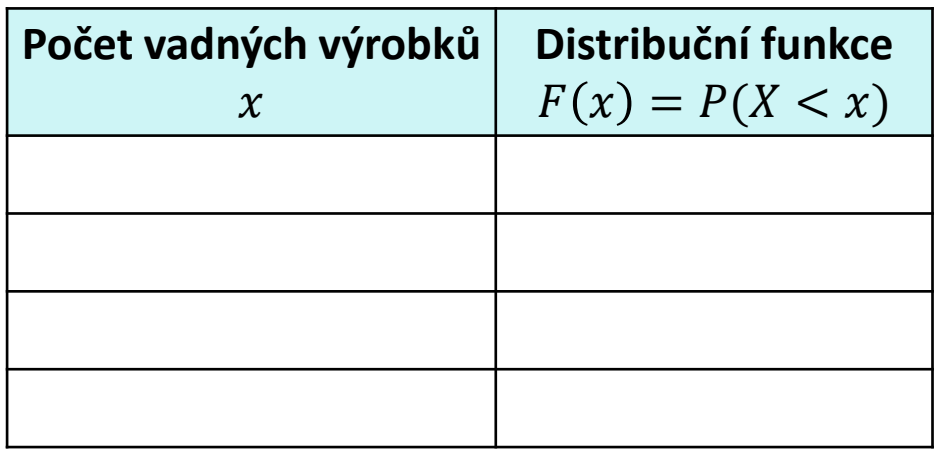

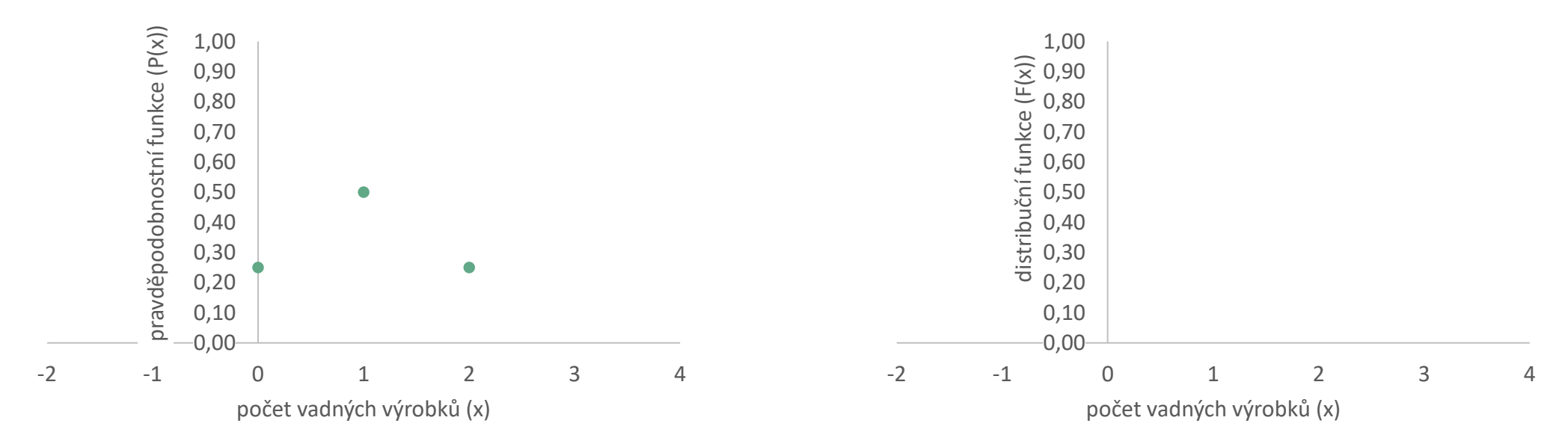

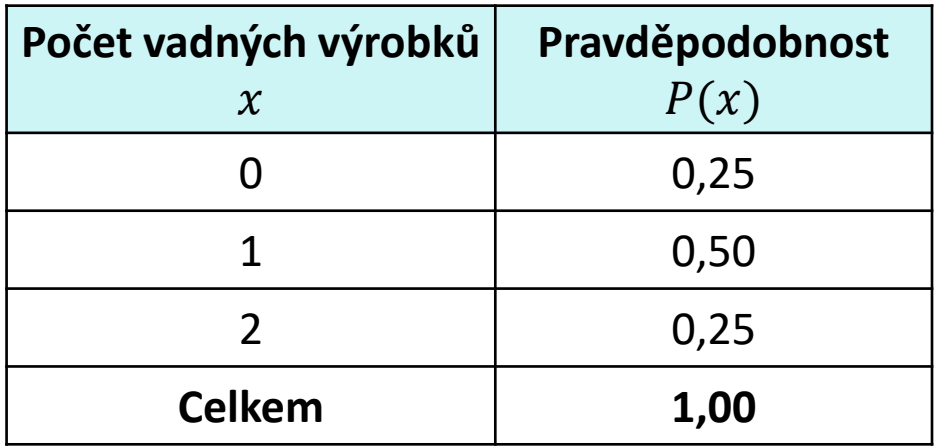

![](_page_19_Picture_199.jpeg)

![](_page_19_Figure_3.jpeg)

![](_page_20_Picture_198.jpeg)

![](_page_20_Picture_199.jpeg)

![](_page_20_Figure_3.jpeg)

**Litschmannová Martina, 2021 Jak modelovat výsledky náhodných pokusů? (část I.) 21 / 71**

![](_page_21_Picture_198.jpeg)

![](_page_21_Picture_199.jpeg)

![](_page_21_Figure_3.jpeg)

![](_page_22_Picture_205.jpeg)

![](_page_22_Picture_206.jpeg)

![](_page_22_Figure_3.jpeg)

![](_page_23_Picture_205.jpeg)

![](_page_23_Picture_206.jpeg)

![](_page_23_Figure_3.jpeg)

![](_page_24_Picture_196.jpeg)

![](_page_24_Picture_197.jpeg)

![](_page_24_Figure_3.jpeg)

ازرا

![](_page_25_Picture_203.jpeg)

![](_page_25_Picture_204.jpeg)

![](_page_25_Figure_3.jpeg)

#### **Litschmannová Martina, 2021 Jak modelovat výsledky náhodných pokusů? (část I.) 26 / 71**

![](_page_26_Picture_210.jpeg)

![](_page_26_Picture_211.jpeg)

![](_page_26_Figure_3.jpeg)

ازرا

![](_page_27_Figure_1.jpeg)

Body nespojitosti distribuční f-ce jsou body, v nichž je pravděpodobnostní f-ce nenulová.

![](_page_28_Figure_1.jpeg)

- Body nespojitosti distribuční f-ce jsou body, v nichž je pravděpodobnostní f-ce nenulová.
- $P(X = a) = \lim$  $x \rightarrow a+$  $F(x) - F(a)$

![](_page_29_Figure_1.jpeg)

- Body nespojitosti distribuční f-ce jsou body, v nichž je pravděpodobnostní f-ce nenulová.
- $P(X = a) = \lim$  $x \rightarrow a+$  $F(x) - F(a)$  , tj. velikost "skoku" distribuční funkce v bodech nespojitosti je rovna příslušným hodnotám pravděpodobnostní funkce.

 $\blacksquare$   $F(t) = \sum_{x_i < t} P(x_i)$ 

Distribuční funkce

■ Lze zadat:

 $\checkmark$  předpisem,

 $\checkmark$  tabulkou,

 $\checkmark$  grafem.

![](_page_30_Figure_5.jpeg)

 $F(x) =$ 

![](_page_30_Picture_232.jpeg)

0  $x \leq 0$ 

 $0,729$   $0 < x \le 1$ 

0,972  $1 < x \le 2$ 

0,999  $2 < x \leq 3$ 

![](_page_30_Picture_9.jpeg)

 $x \mid F(x)$ 

 $(0; 1) | 0,729$ 

 $(1; 2) | 0,972$ 

 $(2;3) | 0,999$ 

 $(3; \infty)$  | 1

 $\left[-\infty;0\right)$  | 0

# Distribuční funkce  $F(x)$

Distribuční funkce  $F(t)$  je pravděpodobnost, že náhodná veličina X bude menší než dané reálné číslo t.

$$
F(t) = P(X < t)
$$

#### **Vlastnosti distribuční funkce:**

- $0 \le F(t) \le 1$ ,
- $\blacksquare$  je neklesající,
- **·** je zleva spojitá,
- má nejvýše spočetně mnoho bodů nespojitosti,
- lim →−∞  $F(t) = 0$  ("začíná" v 0),
- lim  $t\rightarrow\infty$  $F(t) = 1$  ("končí" v 1).

![](_page_31_Picture_10.jpeg)

![](_page_31_Picture_11.jpeg)

![](_page_32_Figure_1.jpeg)

•  $P(X < a) = F(a) = \sum_{x_i < a} P(x_i)$ 

$$
P(X \ge a) = 1 - P(X < a) = 1 - F(a) = \sum_{x_i \ge a} P(x_i)
$$

$$
P(a \le X < b) = P(X < b) - P(X < a) = F(a) - F(b) = \sum_{a \le x_i < b} P(x_i)
$$

$$
P(X = a) = \lim_{x \to a+} F(x) - F(a)
$$

.

Při ověřování kvality výroby jsou náhodně vybrány dva výrobky a je testována jejich kvalita. Počet vadných výrobků mezi vybranými modelujeme náhodnou veličino  $X$ , která má níže uvedenou distribuční funkci.

$$
F(x) = \begin{cases} 0,00, x \in (-\infty, 0) \\ 0,25, x \in (0, 1) \\ 0,75, x \in (1, 2) \\ 1,00, x \in (2, \infty). \end{cases}
$$

Určete pravděpodobnostní funkci počtu vadných výrobků v testovaném vzorku.

![](_page_34_Picture_4.jpeg)

Při ověřování kvality výroby jsou náhodně vybrány dva výrobky a je testována jejich kvalita. Počet vadných výrobků mezi vybranými modelujeme náhodnou veličino  $X$ , která má níže uvedenou distribuční funkci.

![](_page_35_Figure_2.jpeg)

Určete pravděpodobnostní funkci počtu vadných výrobků v testovaném vzorku.

![](_page_35_Picture_4.jpeg)

### K čemu potřebujeme popisovat chování NV?

- **EXX** NV převádějí abstraktní základní prostor  $\Omega$  na čísla (s čísly se lépe pracuje).
- NV slouží jako model pro naše empirická pozorování (data).
	- $\blacksquare$  V teorii pravděpodobnosti s nimi pracujeme teoreticky jejich rozdělení považujeme za dané a zkoumáme jejich vlastnosti.
	- Ve statistice se snažíme cosi usoudit o jejich neznámém rozdělení na základě konkrétních realizací.

### Proč potřebujeme číselné charakteristiky NV?

- **·** Distribuční funkce, resp. pravděpodobnostní funkce, popisují rozdělení NV jednoznačně, do všech podrobností.
- **·** Někdy nás zajímá pouze některý aspekt NV, který se dá popsat jedním číslem:
	- očekávaná hodnota NV,
	- variabilita možných hodnot,
	- ...

# Číselné charakteristiky NV

- **Obecný moment r-tého řádu (značí se**  $\mu_r$  **nebo**  $E(X^r)$  **pro**  $r = 1, 2, ...$ **)** 
	- pro diskrétní NV:  $_i^r \cdot P(x_i)$

- Střední hodnota (angl. expected value, mean; značí se  $E(X)$ nebo  $\mu$ )
	- **•** pro diskrétní NV:  $E(X) = \mu = \sum_{(i)} x_i \cdot P(x_i)$

#### Význam střední hodnoty

Střední hodnotu  $E(X)$  náhodné veličiny X lze chápat jako:

- **průměrnou (očekávanou) hodnotu NV**  $X$ **, kolem níž hodnoty NV kolísají,**
- **·** míru polohy, populační průměr,
- vážený průměr všech možných hodnot  $(E(X) = \sum_{(i)} x_i \cdot P(x_i)).$

![](_page_40_Picture_1.jpeg)

Při ověřování kvality výroby jsou náhodně vybrány dva výrobky a je testována jejich kvalita. Počet vadných výrobků mezi vybranými modelujeme náhodnou veličino  $X$ . Z dlouhodobého pozorování jsou známy údaje uvedené v následující tabulce.

![](_page_40_Picture_134.jpeg)

![](_page_40_Picture_5.jpeg)

Při ověřování kvality výroby jsou náhodně vybrány dva výrobky a je testována jejich kvalita. Počet vadných výrobků mezi vybranými modelujeme náhodnou veličino  $X$ . Z dlouhodobého pozorování jsou známy údaje uvedené v následující tabulce.

… počet vadných výrobků

 $E(X) = \mu = \sum_{(i)} x_i \cdot P(x_i)$ 

![](_page_41_Picture_171.jpeg)

![](_page_41_Picture_7.jpeg)

Při ověřování kvality výroby jsou náhodně vybrány dva výrobky a je testována jejich kvalita. Počet vadných výrobků mezi vybranými modelujeme náhodnou veličino  $X$ . Z dlouhodobého pozorování jsou známy údaje uvedené v následující tabulce.

… počet vadných výrobků

 $E(X) = \mu = \sum_{(i)} x_i \cdot P(x_i)$ 

![](_page_42_Picture_189.jpeg)

![](_page_42_Picture_7.jpeg)

Při ověřování kvality výroby jsou náhodně vybrány dva výrobky a je testována jejich kvalita. Počet vadných výrobků mezi vybranými modelujeme náhodnou veličino  $X$ . Z dlouhodobého pozorování jsou známy údaje uvedené v následující tabulce.

… počet vadných výrobků

 $E(X) = \mu = \sum_{(i)} x_i \cdot P(x_i)$ 

![](_page_43_Picture_177.jpeg)

![](_page_43_Picture_7.jpeg)

Při ověřování kvality výroby jsou náhodně vybrány dva výrobky a je testována jejich kvalita. Počet vadných výrobků mezi vybranými modelujeme náhodnou veličino  $X$ . Z dlouhodobého pozorování jsou známy údaje uvedené v následující tabulce.

… počet vadných výrobků

 $E(X) = \mu = \sum_{(i)} x_i \cdot P(x_i) = 1,00$ 

![](_page_44_Picture_184.jpeg)

Mezi vybranými výrobky lze očekávat průměrně 1 vadný výrobek.

![](_page_44_Picture_7.jpeg)

#### Vlastnosti střední hodnoty

- $\blacktriangleright$   $\forall a, b \in \mathbb{R}$ :  $E(aX + b) = aE(X) + b$ ,
- $E\left(\sum_{i}^{n} X_{i}\right) = \sum_{i}^{n} E(X_{i}),$

tj. střední hodnota součtu NV je rovna součtu jejich středních hodnot (vždy),

■  $X_1, \dots, X_n$  nezávislé  $\Rightarrow E(\prod_{i=1}^n X_i) = \prod_{i=1}^n E(X_i)$ ,

tj. jsou-li NV nezávislé, pak střední hodnota součinu NV je rovna součinu jejich středních hodnot (obecně to neplatí).

Nezávislé náhodné veličiny  $X$  a  $Y$  mají následující střední hodnotu:

$$
E(X)=1, E(Y)=3.
$$

Definujme náhodné veličiny  $Z$  a  $Q$  jako

$$
Z = 4X - 2Y + 12,
$$
  

$$
Q = -2XY + Y - 7.
$$

Určete střední hodnotu náhodných veličin  $Z$  a  $Q$ .

 $E(Z) = E(4X - 2Y + 12) = E(4X) + E(-2Y) + E(12) = 4E(X) - 2E(Y) + 12 = 4 \cdot 1 - 2 \cdot 3 + 12 = 10$ 

$$
E(Q) = E(-2XY + Y - 7) = -2E(X) \cdot E(Y) + E(Y) - E(7) = -2 \cdot 1 \cdot 3 + 3 - 7 = -10
$$

toto je možné pouze proto, že X, Y jsou nezávislé NV

![](_page_46_Picture_9.jpeg)

#### **Modus**

![](_page_47_Picture_1.jpeg)

**Modus**  $\widehat{X}$  – typická hodnota náhodné veličiny

pro diskrétní NV:  $\forall x_i: P(X = \hat{x}) \ge P(X = x_i)$ 

(tzn. modus je taková hodnota DNV, v níž  $P(x_i)$  nabývá svého maxima)

- **· Modus není těmito podmínkami určen jednoznačně, tzn. náhodná veličina může mít několik modů** (např. výsledek hodu kostkou).
- **Má-li NV právě jeden modus, mluvíme o unimodálním rozdělení NV.**
- **Má-li NV unimodální symetrické rozdělení, pak**  $E(X) = \hat{X}$ **.**

![](_page_48_Picture_1.jpeg)

Při ověřování kvality výroby jsou náhodně vybrány dva výrobky a je testována jejich kvalita. Počet vadných výrobků mezi vybranými modelujeme náhodnou veličino  $X$ . Z dlouhodobého pozorování jsou známy údaje uvedené v následující tabulce.

![](_page_48_Picture_132.jpeg)

![](_page_48_Picture_5.jpeg)

![](_page_49_Picture_1.jpeg)

Při ověřování kvality výroby jsou náhodně vybrány dva výrobky a je testována jejich kvalita. Počet vadných výrobků mezi vybranými modelujeme náhodnou veličino  $X$ . Z dlouhodobého pozorování jsou známy údaje uvedené v následující tabulce.

![](_page_49_Picture_126.jpeg)

#### $\hat{X} = 1$

Nejčastěji lze mezi vybranými výrobky očekávat 1 vadný výrobek.

![](_page_49_Picture_6.jpeg)

# Číselné charakteristiky NV

- Centrální moment r-tého řádu (značí se  $\mu_{\lceil r \rceil}^{\prime}$ nebo  $E\left( \left( X-E(X) \right)^r \right)$ pro  $r = 1, 2, ...$ 
	- pro diskrétní NV:  $C_{r} = \sum_{(i)} (x_i - E(X))$  $\boldsymbol{r}$  $\cdot P(x_i)$
	- **•** Rozptyl (angl. dispersion, resp. variance, značí se  $\mu_2$ ´ nebo  $D(X)$  nebo  $\sigma^2$ )
		- **· pro diskrétní NV:**  $2 = \sum_{(i)} (x_i - E(X))^2 \cdot P(x_i)$

**Výpočetní vztah pro rozptyl**:

$$
D(X) = E(X^2) - (E(X))^2
$$

**Důkaz**:

$$
D(X) = E((X - E(X))^2) = E(X^2 - 2X \cdot E(X) + (E(X))^2) =
$$
  
=  $E(X^2) - 2E(X) \cdot E(X) + (E(X))^2 = E(X^2) - (E(X))^2$ 

#### Význam rozptylu

- **Míra variability dat kolem střední hodnoty.**
- Střední kvadratická odchylka od střední hodnoty  $\big(D(X) = E(X E(X))^2\big)$ .
- Malý rozptyl  $\approx$  hodnoty NV se s vysokou pravděpodobností objevují blízko  $E(X)$ .
- Velký rozptyl  $\approx$  hodnoty NV se často objevují ve velké vzdálenosti od  $E(X)$ .

![](_page_51_Figure_5.jpeg)

Jednotka rozptylu je kvadrátem jednotky náhodné veličiny!!!

![](_page_51_Picture_7.jpeg)

![](_page_52_Picture_1.jpeg)

Při ověřování kvality výroby jsou náhodně vybrány dva výrobky a je testována jejich kvalita. Počet vadných výrobků mezi vybranými modelujeme náhodnou veličino  $X$ . Z dlouhodobého pozorování jsou známy údaje uvedené v následující tabulce.

![](_page_52_Picture_132.jpeg)

![](_page_52_Picture_5.jpeg)

Při ověřování kvality výroby jsou náhodně vybrány dva výrobky a je testována jejich kvalita. Počet vadných výrobků mezi vybranými modelujeme náhodnou veličino  $X$ . Z dlouhodobého pozorování jsou známy údaje uvedené v následující tabulce.

… počet vadných výrobků

 $D(X) = E(X^2) - (E(X))$ 2

![](_page_53_Picture_179.jpeg)

![](_page_53_Picture_7.jpeg)

![](_page_54_Picture_1.jpeg)

Při ověřování kvality výroby jsou náhodně vybrány dva výrobky a je testována jejich kvalita. Počet vadných výrobků mezi vybranými modelujeme náhodnou veličino  $X$ . Z dlouhodobého pozorování jsou známy údaje uvedené v následující tabulce.

… počet vadných výrobků

 $D(X) = E(X^2) - (E(X))$ 2

![](_page_54_Picture_188.jpeg)

![](_page_54_Picture_7.jpeg)

![](_page_55_Picture_1.jpeg)

Při ověřování kvality výroby jsou náhodně vybrány dva výrobky a je testována jejich kvalita. Počet vadných výrobků mezi vybranými modelujeme náhodnou veličino  $X$ . Z dlouhodobého pozorování jsou známy údaje uvedené v následující tabulce.

… počet vadných výrobků

 $D(X) = E(X^2) - (E(X))$ 2

![](_page_55_Picture_218.jpeg)

![](_page_55_Picture_7.jpeg)

![](_page_56_Picture_1.jpeg)

… počet vadných výrobků

$$
D(X) = E(X^2) - (E(X))^2 = 1,50 - 1,00^2 = 0,50
$$

![](_page_56_Picture_216.jpeg)

Rozptyl počtu vadných výrobků v testovaném vzorku je 0,5 ks<sup>2</sup>.

![](_page_56_Picture_6.jpeg)

#### Vlastnosti rozptylu

![](_page_57_Picture_1.jpeg)

■  $\forall a, b \in \mathbb{R}$ :  $D(aX + b) = a^2 D(X)$ ,

#### **Důkaz**:

$$
D(aX + b) = E((aX + b)^2) - (E((aX + b)))^2 =
$$
  
=  $a^2E(X^2) + 2abE(X) + b^2 - (a^2(E(X))^2 + 2abE(X) + b^2) =$   
=  $a^2(E(X^2) - (E(X))^2) = a^2D(X)$ 

■  $X_1, \dots, X_n$  nezávislé  $\Rightarrow D(\sum_i^n X_i) = \sum_i^n D(X_i)$ ,

tj. jsou-li NV nezávislé, pak rozptyl součtu NV je roven součtu jejich rozptylů (obecně to neplatí).

Nezávislé náhodné veličiny  $X$  a  $Y$  mají následující rozptyly:

$$
D(X)=1, D(Y)=2.
$$

Definujme náhodné veličiny  $Z$  a  $Q$  jako

$$
Z = 4X - 2Y + 12,
$$
  

$$
Q = -2XY + Y - 7.
$$

Určete rozptyly náhodných veličin  $Z$  a  $Q$ .

 $D(Z) = D(4X - 2Y + 12) = D(4X) + D(-2Y) + D(12) = 4^2 D(X) + (-2)^2 D(Y) = 16 \cdot 1 + 4 \cdot 2 = 24$ 

toto je možné pouze proto, že X, Y jsou nezávislé NV

$$
D(Q) = D(-2XY + Y - 7) = 4D(XY) + D(Y)
$$

pro výpočet nemáme dostatek informací

#### Směrodatná odchylka

Směrodatná odchylka  $\sigma$ 

$$
\sigma(X) = \sqrt{D(X)}
$$

Jakou představu o náhodné veličině  $X$  si lze udělat na základě její stř. hodnoty  $\mu$  a sm. odchylky  $\sigma$ ?

 $\forall k > 0: P(\mu - k\sigma < X < \mu + k\sigma) > 1 - \frac{1}{\sigma^2}$  $\frac{1}{k^2}$  (Čebyševova nerovnost)

![](_page_59_Picture_160.jpeg)

![](_page_59_Figure_6.jpeg)

Směrodatná odchylka neumožňuje srovnávat variabilitu náhodných veličin měřených v různých jednotkách!

![](_page_59_Picture_8.jpeg)

### Variační koeficient

Variační koeficient  $\gamma(X)$  definujme pouze pro nezáporné náhodné veličiny.

$$
\gamma(X) = \frac{\sigma(X)}{E(X)}, \text{resp. } \frac{\sigma(X)}{E(X)} \cdot 100 \, (96)
$$

- **·** Variační koeficient směrodatná odchylka v procentech střední hodnoty
- Čím nižší variační koeficient, tím homogennější soubor.
- $\gamma(X) > 50\%$  ≈ silně rozptýlený soubor.

![](_page_61_Picture_1.jpeg)

Při ověřování kvality výroby jsou náhodně vybrány dva výrobky a je testována jejich kvalita. Počet vadných výrobků mezi vybranými modelujeme náhodnou veličino  $X$ . Z dlouhodobého pozorování jsou známy údaje uvedené v následující tabulce.

![](_page_61_Picture_141.jpeg)

Určete směrodatnou odchylku a variační koeficient počtu vadných výrobků v testovaném vzorku.

![](_page_61_Picture_5.jpeg)

Při ověřování kvality výroby jsou náhodně vybrány dva výrobky a je testována jejich kvalita. Počet vadných výrobků mezi vybranými modelujeme náhodnou veličino  $X$ . Z dlouhodobého pozorování jsou známy údaje uvedené v následující tabulce.

… počet vadných výrobků

$$
E(X) = \sum_{(i)} x_i \cdot P(x_i) = 1,00, \ \ D(X) = E(X^2) - (E(X))^2 = 1,50 - 1,00^2 = 0,50
$$

![](_page_62_Picture_238.jpeg)

Určete směrodatnou odchylku a variační koeficient počtu vadných výrobků v testovaném vzorku.

![](_page_62_Picture_6.jpeg)

Při ověřování kvality výroby jsou náhodně vybrány dva výrobky a je testována jejich kvalita. Počet vadných výrobků mezi vybranými modelujeme náhodnou veličino  $X$ . Z dlouhodobého pozorování jsou známy údaje uvedené v následující tabulce.

… počet vadných výrobků

$$
E(X) = \sum_{(i)} x_i \cdot P(x_i) = 1,00, \ \ D(X) = 0,50 \Rightarrow \ \sigma(X) = \sqrt{D(X)} = \frac{\sqrt{2}}{2} \cong 0,71
$$

![](_page_63_Picture_230.jpeg)

Směrodatná odchylka počtu vadných výrobků v testovaném vzorku je 0,71 ks.

![](_page_63_Picture_6.jpeg)

Při ověřování kvality výroby jsou náhodně vybrány dva výrobky a je testována jejich kvalita. Počet vadných výrobků mezi vybranými modelujeme náhodnou veličino  $X$ . Z dlouhodobého pozorování jsou známy údaje uvedené v následující tabulce.

… počet vadných výrobků

$$
E(X) = \sum_{(i)} x_i \cdot P(x_i) = 1,00, \ \ D(X) = 0,50, \ \sigma(X) \cong 0,71 \Rightarrow \gamma(X) = \frac{\sigma(X)}{E(X)} \cong 0,71 \approx 71\%
$$

![](_page_64_Picture_258.jpeg)

Variační koeficient počtu vadných výrobků v testovaném vzorku je cca 71 %, tj. lze mluvit o nehomogenním (silně rozptýleném) rozdělení.

![](_page_64_Picture_6.jpeg)

#### Transformace náhodné veličiny

- Transformací NV *X* rozumíme aplikaci prosté reálné funkce *g* tak, že vznikne nová náhodná veličina  $Y = g(X)$ .
- NV *Y* může nabývat jiných hodnot než NV *X*,

může mít také jiné rozdělení pravděpodobnosti, které chceme najít,

tj. hledáme pravděpodobnostní f-ci, resp. hustotu pravděpodobnosti NV *Y*.

#### Transformace náhodné veličiny

اررا

 $Y = g(X)$ 

$$
\forall y \in \mathbb{R}: \ F_Y(y) = P(Y < y) = P(g(X) < y)
$$

Pro diskrétní NV:

$$
P_Y(y) = P(Y = y) = P(g(X) = y) = P(X = g^{-1}(y))
$$

![](_page_67_Picture_1.jpeg)

Při ověřování kvality výroby jsou náhodně vybrány dva výrobky a je testována jejich kvalita. Počet vadných výrobků mezi vybranými modelujeme náhodnou veličino  $X$ . Z dlouhodobého pozorování jsou známy údaje uvedené v následující tabulce.

![](_page_67_Picture_189.jpeg)

Na evidenci výsledků kontroly kvality testovaných výrobků potřebujeme 10 minut plus dalších 5 minut na evidenci podrobného výsledku v případě, že je výrobek vadný. Určete pravděpodobnostní funkci celkového času potřebného k evidenci výsledků kontroly kvality.

![](_page_67_Picture_5.jpeg)

Při ověřování kvality výroby jsou náhodně vybrány dva výrobky a je testována jejich kvalita. Počet vadných výrobků mezi vybranými modelujeme náhodnou veličino  $X$ . Z dlouhodobého pozorování jsou známy údaje uvedené v následující tabulce.

… počet vadných výrobků

![](_page_68_Picture_327.jpeg)

… čas potřebný k evidenci výsledků kontroly kvality (min)

 $Y = 10 + 5X$ 

![](_page_68_Picture_328.jpeg)

![](_page_68_Picture_329.jpeg)

Na evidenci výsledků kontroly kvality testovaných výrobků potřebujeme 10 minut plus dalších 5 minut na evidenci podrobného výsledku v případě, že je výrobek vadný. Určete pravděpodobnostní funkci celkového času potřebného k evidenci výsledků kontroly kvality.

Při ověřování kvality výroby jsou náhodně vybrány dva výrobky a je testována jejich kvalita. Počet vadných výrobků mezi vybranými modelujeme náhodnou veličino  $X$ . Z dlouhodobého pozorování jsou známy údaje uvedené v následující tabulce.

… počet vadných výrobků

![](_page_69_Picture_303.jpeg)

… čas potřebný k evidenci výsledků kontroly kvality (min)

 $Y = 10 + 5X$ 

![](_page_69_Picture_304.jpeg)

![](_page_69_Picture_305.jpeg)

Na evidenci výsledků kontroly kvality testovaných výrobků potřebujeme 10 minut plus dalších 5 minut na evidenci podrobného výsledku v případě, že je výrobek vadný. Určete pravděpodobnostní funkci celkového času potřebného k evidenci výsledků kontroly kvality.

# Děkuji za pozornost!

[martina.litschmannova@vsb.cz](mailto:martina.litschmannova@vsb.cz)

![](_page_70_Picture_2.jpeg)

Inl

![](_page_70_Picture_3.jpeg)